http://130.149.60.45/~farbmetrik/ME36/ME36L0NA.TXT /.PS; start output -6 -8 N: No Output Linearization (OL) data in File (F), Startup (S) or Device (D)

-8

Technical information: http://www.ps.bam.de or http://130.149.60.45/~farbmetrik

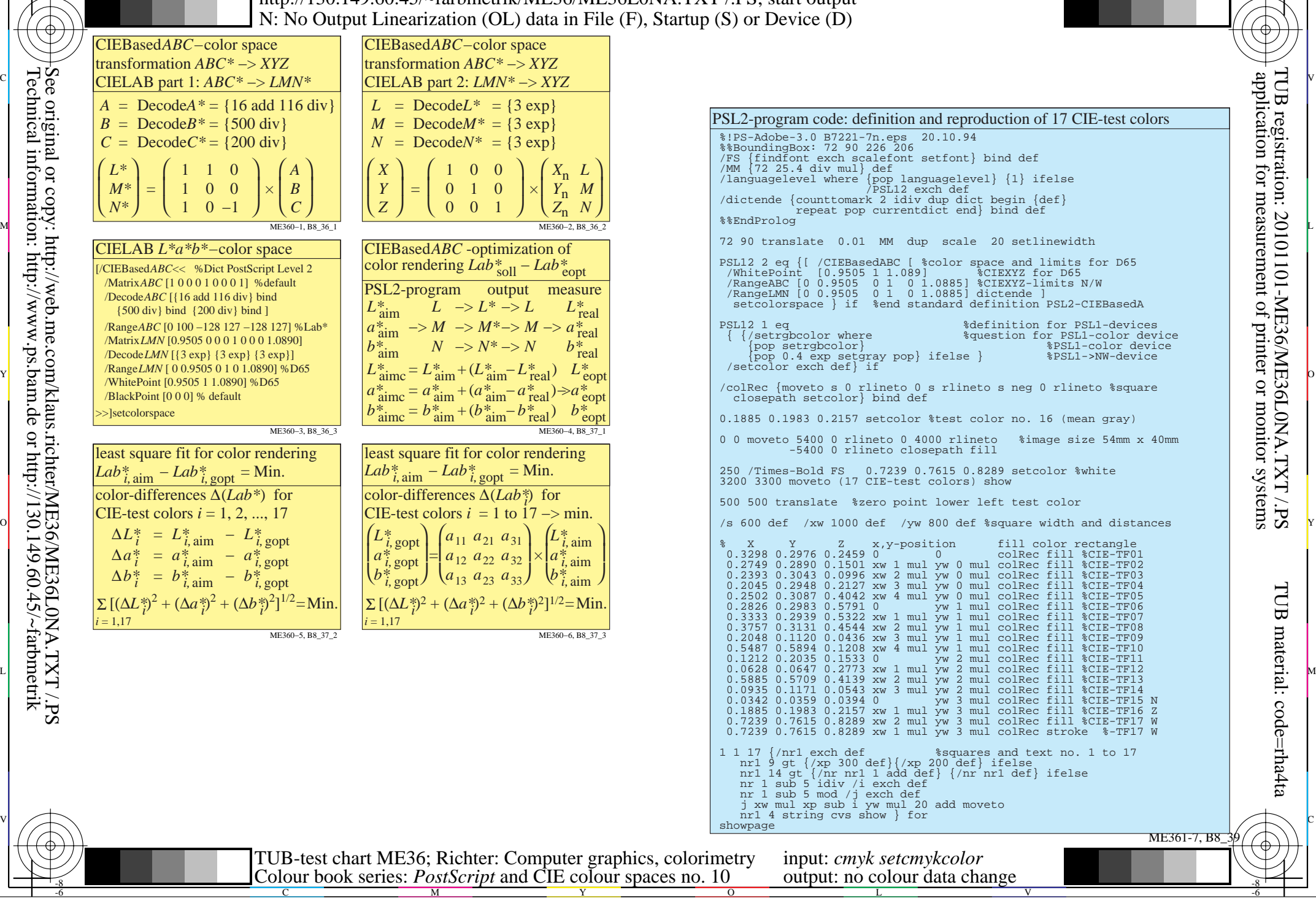

M

C

-6